## **IT6863 Database Security and Auditing (summer 2018)**

- Dr. Svetlana Peltsverger
- IT Department
- Kennesaw State University
- Contents
- **[Catalog Description](#page-2-0)**
- [Course Outcomes](#page-2-1)
- [Module 1 SQL Review](#page-2-2)
	- [Introduction and Module Summary](#page-2-3)
	- [Objectives and Outcomes](#page-2-4)
	- **[Assigned Reading](#page-3-0)**  $\bullet$
	- [Optional Reading](#page-3-1)

### [Module 2 Security Architecture](#page-3-2)

- [Introduction and Module Summary](#page-3-3)
- [Objectives and Outcomes](#page-3-4)
- **[Assigned Reading](#page-4-0)**  $\bullet$
- [Optional Reading](#page-4-1)

### [Module 3 Securing Database Environment](#page-4-2)

- [Introduction and Module Summary](#page-4-3)
- [Objectives and Outcomes](#page-4-4)
- **[Assigned Reading](#page-4-5)**  $\bullet$
- [Optional Reading](#page-5-0)

### [Module 4 SQL Procedures and Functions](#page-5-1)

- [Introduction and Module Summary](#page-5-2)
- **[Objectives and Outcomes](#page-5-3)**  $\bullet$
- **[Assigned Reading](#page-5-4)**  $\bullet$
- [Optional Reading](#page-6-0)

### [Module 5 Triggers](#page-6-1)

- **[Introduction and Module Summary](#page-6-2)**  $\bullet$
- **[Objectives and Outcomes](#page-6-3)**  $\bullet$
- **[Assigned Reading](#page-6-4)**
- [Optional Reading](#page-6-5)

[Module 6 User Administration: Oracle](#page-7-0)

- [Introduction and Module Summary](#page-7-1)
- **[Objectives and Outcomes](#page-7-2)**  $\bullet$
- **[Assigned Reading](#page-7-3)**  $\bullet$
- [Optional Reading](#page-7-4)

[Module 7 User Administration: SQL Server](#page-7-5)

- [Introduction and Module Summary](#page-7-6)
- **[Objectives and Outcomes](#page-8-0)**  $\bullet$
- **[Assigned Reading](#page-8-1)**  $\bullet$
- [Optional Reading](#page-8-2)

Module 8 Profiles, [Passwords,](#page-8-3) Privileges, and

- [Introduction and Module Summary](#page-8-4)
- [Objectives and Outcomes](#page-8-5)
- **[Assigned Reading](#page-9-0)**  $\bullet$
- [Optional Reading](#page-9-1)

[Module 9 Database Application Security Models](#page-9-2)

- [Introduction and Module Summary](#page-9-3)
- **[Objectives and Outcomes](#page-9-4)**  $\bullet$
- **[Assigned Reading](#page-10-0)**  $\bullet$
- [Optional Reading](#page-10-1)

[Module 10 Database Auditing: Oracle](#page-10-2)

- [Introduction and Module Summary](#page-10-3)
- **[Objectives and Outcomes](#page-10-4)**  $\bullet$
- **[Assigned Reading](#page-11-0)**  $\bullet$
- [Optional Reading](#page-11-1)

[Module 11 Database Auditing Models MS SQL Server](#page-11-2)

- [Introduction and Module Summary](#page-11-3)
- [Objectives and Outcomes](#page-11-4)
- **[Assigned Reading](#page-12-0)**
- [Optional Reading](#page-12-1)

[Module 12 Virtual Private Databases](#page-12-2)

- [Introduction and Module Summary](#page-12-3)
- [Objectives and Outcomes](#page-12-4)
- **[Assigned Reading](#page-12-5)**
- [Optional Reading](#page-13-0)

## <span id="page-2-0"></span>**Catalog Description**

Prerequisites: IT 5433 Databases: Design and Applications.

This course provides students with an understanding of security concepts and practices in general and those specific to database security in a highly detailed implementation. Students will learn fundamental principles of database security and how to develop database applications embedding from simple to sophisticated security and auditing models using advanced database systems and software tools.

## <span id="page-2-1"></span>**Course Outcomes**

Students who complete this course successfully will be able to

- · Evaluate vulnerabilities of Database Management Systems.
- Describe the methods for controlling database security.
- Explain principles of database auditing.
- Develop and implement a security plan for an enterprise level database (password policies, auditing policies, user privileges, profile, and roles).

## <span id="page-2-2"></span>**Module 1 SQL Review**

### <span id="page-2-3"></span>Introduction and Module Summary

In this module, you will review database design and Structured Query Language (SQL). SQL is the standard language for relational database management systems. SQL knowledge is the prerequisite to this course. Depending on when you took an introduction to databases course, this module will take you anywhere from 4 to 12 hours of work. Spending enough time on this review will help you to complete other modules in this course.

## <span id="page-2-4"></span>Objectives and Outcomes

This module directly supports **highlighted** course outcome(s)

Students who complete this course successfully will be able to

## **1. Evaluate vulnerabilities of Database Management Systems.**

- 2. Describe the methods for controlling database security.
- 3. Explain principles of database auditing.

4. Develop and implement a security plan for an enterprise level database (password policies, auditing policies, user privileges, profile, and roles).

**Module outcomes and activities:**

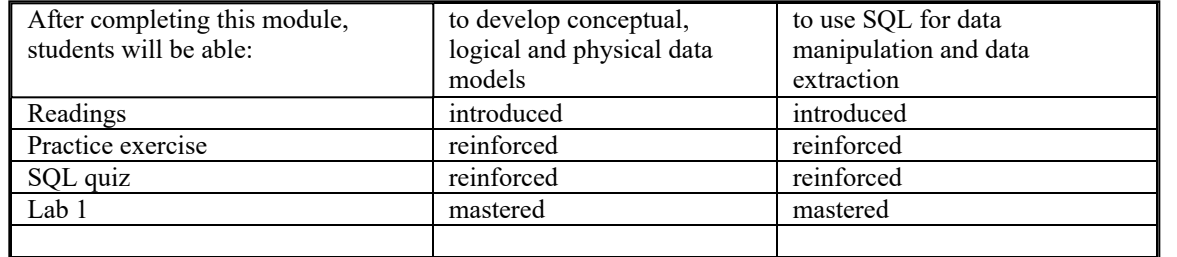

## <span id="page-3-0"></span>Assigned Reading

- 1. SQL <http://docs.oracle.com/database/121/CNCPT/sqllangu.htm#CNCPT015>
- 2. Readings linked through the module
	- 3. Intro to SQL 1-10 <http://sqlcourse.com/intro.html>
- 4. Intro 2 to SQL 1-10 http://sqlcourse2.com/

### <span id="page-3-1"></span>**Optional Reading**

1. Oracle Relational Data Structures [https://docs.oracle.com/cd/E11882\\_01/server.112/e40540/part\\_datstr.htm](https://docs.oracle.com/cd/E11882_01/server.112/e40540/part_datstr.htm)

2. Oracle 12c https://docs.oracle.com/database/121/nav/portal 4.htm

MS SQL 2016<http://msdn.microsoft.com/en-us/library/ms187875.aspx>

## <span id="page-3-2"></span>**Module 2 Security Architecture**

<span id="page-3-3"></span>Introduction and Module Summary

This module introduces basic concepts of database security. First, we will discuss basic definitions of database management systems. Then we will discuss information security and information security architecture followed by description of database security methods.

#### <span id="page-3-4"></span>Objectives and Outcomes

This module directly supports **highlighted** course outcome(s)

Students who complete this course successfully will be able to

- · **Evaluate vulnerabilities of Database Management Systems.**
- Describe the methods for controlling database security.
- Explain principles of database auditing.
- Develop and implement a security plan for an enterprise level database (password policies, auditing policies, user privileges, profile, and roles).

<span id="page-4-0"></span>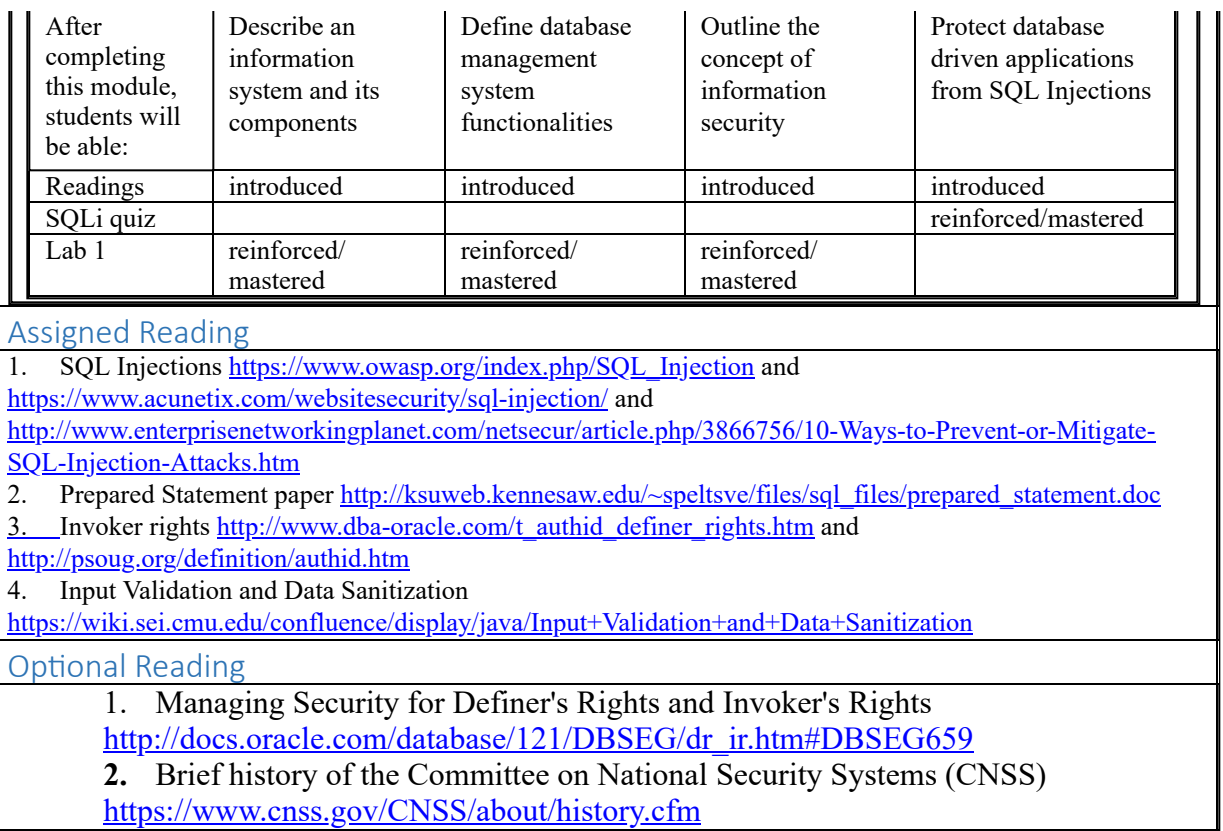

## <span id="page-4-2"></span><span id="page-4-1"></span>**Module 3 Securing Database Environment**

#### <span id="page-4-4"></span><span id="page-4-3"></span>Introduction and Module Summary In this module, you will learn how to protect the database environment. You will also learn about Oracle multitenant architecture and continue SQL review. Objectives and Outcomes This module directly supports **highlighted** course outcome(s) Students who complete this course successfully will be able to Evaluate vulnerabilities of Database Management Systems. Describe the methods for controlling database security. Explain principles of database auditing. Develop and implement a security plan for an enterprise level database (password policies, auditing policies, user privileges, profile, and roles). **Module outcomes and activities:** After completing this module, students will be able: Describe database environment Outline several server administration best practices Explain the differences between authentication methods Use SQL for data manipulation and data extraction Readings reinforced Introduced/ reinforced introduced/ reinforced Lab 1 Reinforced/ mastered

<span id="page-4-5"></span>Assigned Reading

1. Security Considerations for a SQL Server Installation https://docs.microsoft.com/en-us/sql/sql[server/install/security-considerations-for-a-sql-server-installation](https://docs.microsoft.com/en-us/sql/sql-server/install/security-considerations-for-a-sql-server-installation)

#### 2. Azure Data Security and Encryption Best Practices [https://docs.microsoft.com/en-us/azure/security/azure](https://docs.microsoft.com/en-us/azure/security/azure-security-data-encryption-best-practices)security-data-encryption-best-practices

3. Dealing with NIST's about-face on password complexity

<https://www.networkworld.com/article/3199607/linux/dealing-with-nists-about-face-on-password-complexity.html> 4. Authentication Methods

[https://docs.oracle.com/cd/B19306\\_01/network.102/b14266/authmeth.htm#BABCGGEB](https://docs.oracle.com/cd/B19306_01/network.102/b14266/authmeth.htm#BABCGGEB)

#### <span id="page-5-0"></span>**Optional Reading**

**1.** Oracle Securing the Database Installation and Configuration

[https://docs.oracle.com/database/121/TDPSG/GUID-3EC7A894-D620-4497-AFB1-](https://docs.oracle.com/database/121/TDPSG/GUID-3EC7A894-D620-4497-AFB1-64EB8C33D854.htm#TDPSG60000)

64EB8C33D854.htm#TDPSG60000

2. [Digital Identity Guidelines https://pages.nist.gov/800-63-3/sp800-](https://pages.nist.gov/800-63-3/sp800-63b.html#singlefactorOTP)

63b.html#singlefactorOTP

## <span id="page-5-1"></span>**Module 4 SQL Procedures and Functions**

#### <span id="page-5-2"></span>Introduction and Module Summary

In this module, you will learn benefits of using procedural SQL and how to write, execute and test SQL procedures and functions.

SQL has limitations, it can execute one statement at a time. PL/SQL is executed as a block of code. Moreover, you can repeat execution of any named black as many times as you wish.

PL/SQL is used to write triggers, functions, procedures and packages. You can call PL/SQL functions from SQL statement.

Why use PL/SQL?

*By Bryn.Llewellyn* [https://blogs.oracle.com/plsql-and-ebr/entry/why\\_use\\_pl\\_sql](https://blogs.oracle.com/plsql-and-ebr/entry/why_use_pl_sql)

"Large software systems must be built from modules. A module hides its implementation behind an interface that exposes its functionality. This is computer science's most famous principle. For applications that use an Oracle Database, the database is, of course, one of the modules. The implementation details are the tables and the SQL statements that manipulate them. These are hidden behind a PL/SQL interface. This is the Thick Database paradigm: select, insert, update, delete, merge, commit, and rollback are issued only from database PL/SQL. Developers and end-users of applications built this way are happy with their correctness, maintainability, security, and performance."

<span id="page-5-3"></span>Objectives and Outcomes

This module directly supports **highlighted** course outcome(s)

Students who complete this course successfully will be able to

- Evaluate vulnerabilities of Database Management Systems.
- Describe the methods for controlling database security.
- Explain principles of database auditing.

### · **Develop and implement a security plan for an enterprise level database (password policies, auditing policies, user privileges, profile, and roles).**

<span id="page-5-4"></span>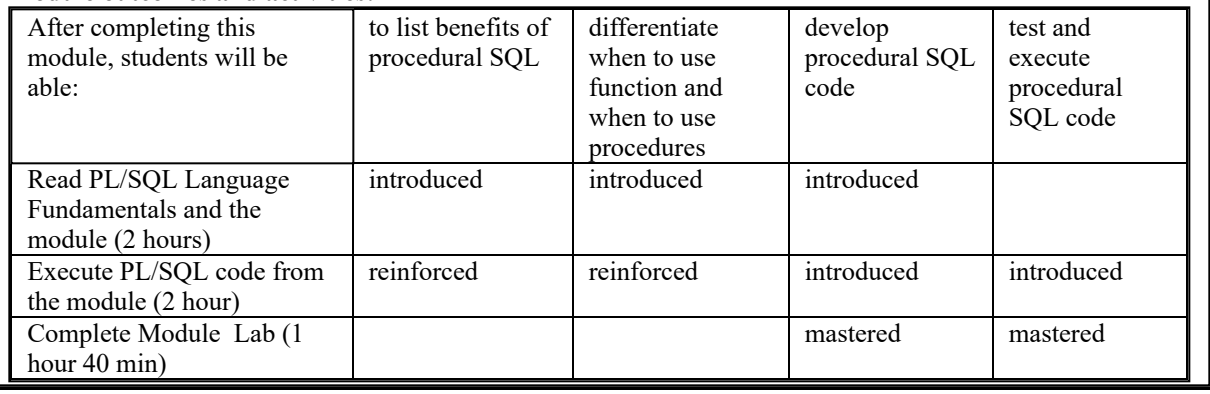

<span id="page-6-0"></span>Assigned Reading 1. Introduction to PL/SQL part I and II (except cursors) [http://w2.syronex.com/jmr/edu/db/introduction-to](http://w2.syronex.com/jmr/edu/db/introduction-to-plsql/)plsql/ **Optional Reading** 1. Date functions examples [http://psoug.org/reference/date\\_func.html](http://psoug.org/reference/date_func.html) 2. PL/SQL Language Fundamentals <http://docs.oracle.com/database/121/LNPLS/fundamentals.htm#LNPLS99920> 3. PL/SQL Subprograms <http://docs.oracle.com/database/121/LNPLS/subprograms.htm#LNPLS008> 4. [Variables and Types http://infolab.stanford.edu/~ullman/fcdb/oracle/or](http://infolab.stanford.edu/~ullman/fcdb/oracle/or-plsql.html#variables%20and%20types)plsql.html#variables%20and%20types 5. Oracle Procedures <http://www.psoug.org/reference/procedures.html> 6. Oracle Functions <http://www.psoug.org/reference/functions.html>

7. PL/SQL FAQ [http://www.orafaq.com/wiki/PL/SQL\\_FAQ](http://www.orafaq.com/wiki/PL/SQL_FAQ)

## <span id="page-6-1"></span>**Module 5 Triggers**

<span id="page-6-2"></span>Introduction and Module Summary

In this module, you will learn how to write PL/SQL and T-SQL triggers. A trigger is a named structural SQL block (PL/SQL or T-SQL) that is stored in the database and executed (fired) in response to a specified event that occurs in the database.

<span id="page-6-3"></span>Objectives and Outcomes

This module directly supports **highlighted** course outcome(s)

Students who complete this course successfully will be able to

- Evaluate vulnerabilities of Database Management Systems.
- Describe the methods for controlling database security.
- Explain principles of database auditing.

### · **Develop and implement a security plan for an enterprise level database (password policies, auditing policies, user privileges, profile, and roles).**

#### **Module outcomes and activities:**

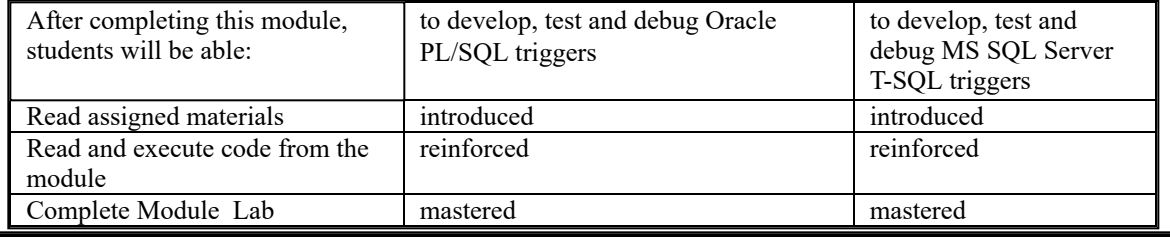

<span id="page-6-4"></span>Assigned Reading

### 1. Oracle Triggers

<http://docs.oracle.com/database/121/CNCPT/srvrside.htm#CNCPT218>

<span id="page-6-5"></span>T-SQL Triggers <http://msdn.microsoft.com/en-us/library/ms189799.aspx>

p graduate de la provincia de la provincia de la provincia de la provincia de la provincia de la provincia de<br>En 1930, establecer de la provincia de la provincia de la provincia de la provincia de la provincia de la prov **1.** Oracle triggers reference [http://psoug.org/reference/table\\_trigger.html](http://psoug.org/reference/table_trigger.html)

2. Triggers in Pl/SQL includes: definition, trigger event, main parts of a trigger, types of [trigger, syntax with example of creating triggers https://www.youtube.com/watch?v=FS1be](https://www.youtube.com/watch?v=FS1be-wl7Bc)wl7Bc

3. DML triggers in SQL server <https://www.youtube.com/watch?v=JNb54seLzZY>

## <span id="page-7-0"></span>**Module 6 User Administration: Oracle**

#### <span id="page-7-1"></span>Introduction and Module Summary

In this module, you will learn how to create/remove users using Oracle. How to modify an existing user and the difference between common and local users in Oracle pluggable database. You will take the first look at object permissions in Oracle and use data dictionary to report quota usage by users.

#### <span id="page-7-2"></span>Objectives and Outcomes

This module directly supports **highlighted** course outcome(s)

Students who complete this course successfully will be able to

- Evaluate vulnerabilities of Database Management Systems.
- Describe the methods for controlling database security.
- Explain principles of database auditing.
- · **Develop and implement a security plan for an enterprise level database (password policies, auditing policies, user privileges, profile, and roles).**

#### **Module outcomes and activities:**

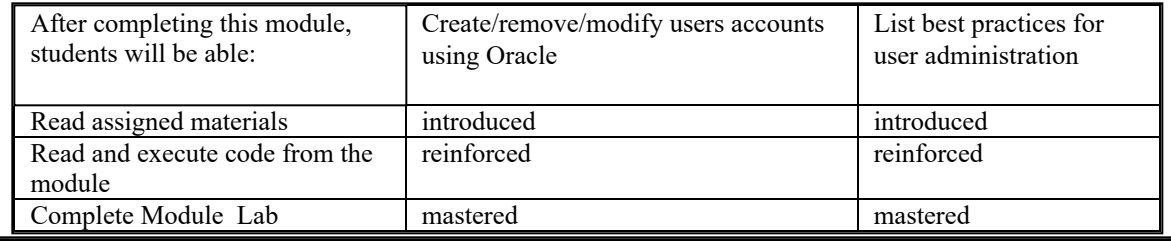

#### <span id="page-7-3"></span>Assigned Reading

1. Multitenant Architecture <https://docs.oracle.com/database/121/CNCPT/cdbovrvw.htm#CNCPT89234> 2. Managing Security for Oracle Database Users <https://docs.oracle.com/database/121/DBSEG/users.htm>

- 3. SYS vs SYSTEM [https://docs.oracle.com/database/121/ADMQS/GUID-CF1CD853-AF15-41EC-](https://docs.oracle.com/database/121/ADMQS/GUID-CF1CD853-AF15-41EC-BC80-61918C73FDB5.htm)BC80-61918C73FDB5.htm
- 4. SYSDBA and SYSOPER System Privileges [https://docs.oracle.com/database/121/ADMQS/GUID-](https://docs.oracle.com/database/121/ADMQS/GUID-2033E766-8FE6-4FBA-97E0-2607B083FA2C.htm)2033E766-8FE6-4FBA-97E0-2607B083FA2C.htm

### <span id="page-7-4"></span>Optional Reading

1. Documentation library Release 2 (11.2) <http://www.oracle.com/pls/db112/homepage>

## <span id="page-7-5"></span>**Module 7 User Administration: SQL Server**

<span id="page-7-6"></span>Introduction and Module Summary

In this module, you will learn how to create/remove users and logins using SQL Server. You will also learn

<span id="page-8-0"></span>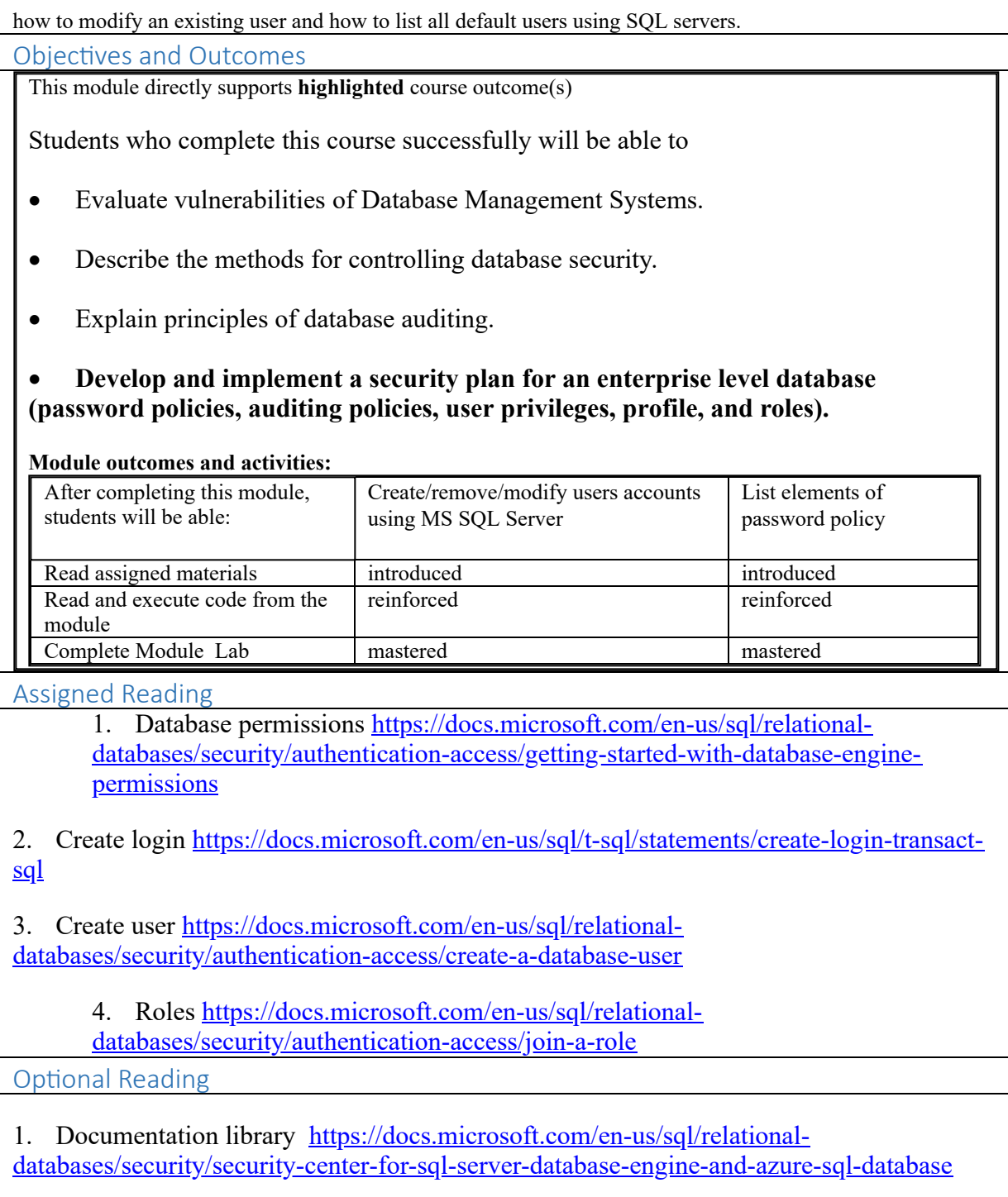

## <span id="page-8-3"></span><span id="page-8-2"></span><span id="page-8-1"></span>**Module 8 Proiles, Passwords, Privileges, and Roles**

<span id="page-8-4"></span>Introduction and Module Summary

In this module, you will learn about four aspects of user administration and user security. These aspects are profiles, passwords, privileges, and roles.

<span id="page-8-5"></span>Objectives and Outcomes

This module directly supports **highlighted** course outcome(s)

Students who complete this course successfully will be able to

Evaluate vulnerabilities of Database Management Systems.

- Describe the methods for controlling database security.
- Explain principles of database auditing.

## · **Develop and implement a security plan for an enterprise level database (password policies, auditing policies, user privileges, profile, and roles).**

### **Module outcomes and activities:**

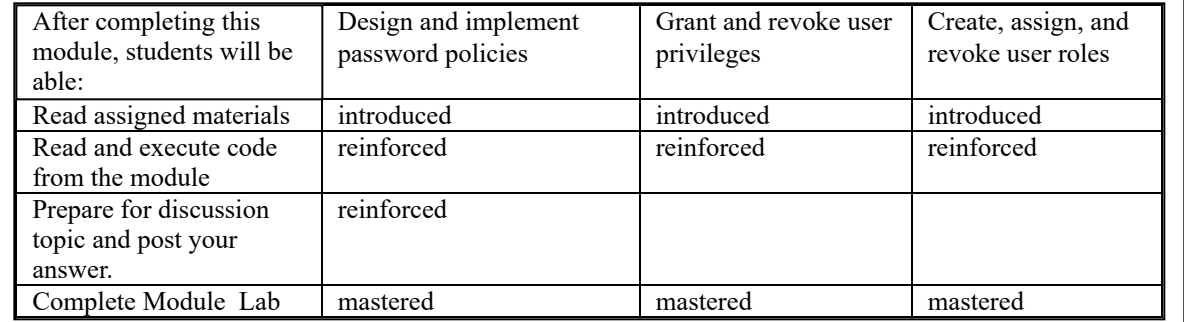

## <span id="page-9-0"></span>Assigned Reading

1. Principal of least Privilege https://www.us[cert.gov/bsi/articles/knowledge/principles/least-privilege](https://www.us-cert.gov/bsi/articles/knowledge/principles/least-privilege)

2. Oracle Profiles https://docs.oracle.com/database/121/SQLRF/statements 6012.htm

3. Oracle roles http://docs.oracle.com/database/121/SQLRF/statements 6014.htm

4. INFORMATION SCHEMA reference https://docs.microsoft.com/en-us/sql/relational[databases/system-information-schema-views/system-information-schema-views-transact-sql](https://docs.microsoft.com/en-us/sql/relational-databases/system-information-schema-views/system-information-schema-views-transact-sql)

5. [MS SQL Server Roles https://docs.microsoft.com/en-us/sql/relational](https://docs.microsoft.com/en-us/sql/relational-databases/security/authentication-access/join-a-role)databases/security/authentication-access/join-a-role

6. Kerberos: <http://web.mit.edu/kerberos/www/>

<span id="page-9-1"></span>**Optional Reading** 

1. Oracle Data Dictionary <https://docs.oracle.com/database/121/CNCPT/datadict.htm>

2. Documentation library https://docs.microsoft.com/en-us/sql/relational[databases/security/security-center-for-sql-server-database-engine-and-azure-sql-database](https://docs.microsoft.com/en-us/sql/relational-databases/security/security-center-for-sql-server-database-engine-and-azure-sql-database)

3. Documentation library Release 2 (11.2) <http://www.oracle.com/pls/db112/homepage>

# <span id="page-9-2"></span>**Module 9 Database Application Security Models**

<span id="page-9-3"></span>Introduction and Module Summary

In this module, you will learn about different types of users in a database environment and the related security model concepts. It also lists and describes the most commonly used application types.

<span id="page-9-4"></span>Objectives and Outcomes

This module directly supports **highlighted** course outcome(s)

Students who complete this course successfully will be able to

- Evaluate vulnerabilities of Database Management Systems.
- Describe the methods for controlling database security.

Explain principles of database auditing.

### · **Develop and implement a security plan for an enterprise level database (password policies, auditing policies, user privileges, profile, and roles).**

#### **Module outcomes and activities:**

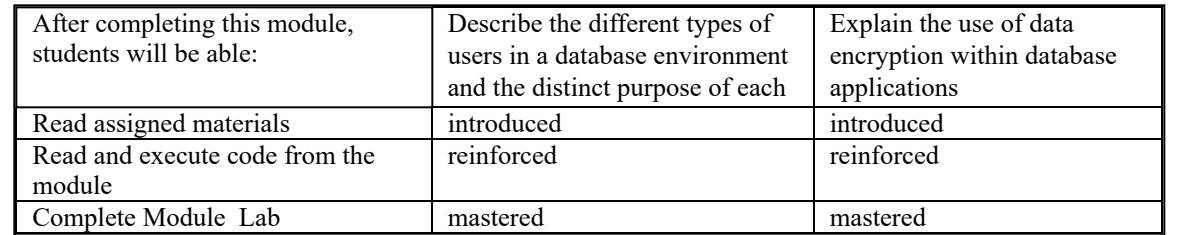

<span id="page-10-0"></span>Assigned Reading

1. [SQL Server application role https://msdn.microsoft.com/en](https://msdn.microsoft.com/en-us/library/ms181491.aspx)us/library/ms181491.aspx

2. [SQL Server: Dynamic Data Masking https://docs.microsoft.com/en-us/sql/relational](https://docs.microsoft.com/en-us/sql/relational-databases/security/dynamic-data-masking)databases/security/dynamic-data-masking

## 3. Oracle Data Redaction

<https://docs.oracle.com/cloud/latest/db121/ASOAG/redaction.htm#ASOAG594> 4. Oracle Data Masking [http://www.oracle.com/technetwork/database/options/data-masking](http://www.oracle.com/technetwork/database/options/data-masking-subsetting/overview/index.html)subsetting/overview/index.html read and watch 35 min video

## <span id="page-10-1"></span>Optional Reading

1. What the difference between "Data Redaction" and "Data Masking"?

<http://www.dbaces.com/resources/knowledge-base/117-what-should-i-us>

2. Oracle application users and roles

[https://docs.oracle.com/en/database/oracle/oracle-database/12.2/dbfsg/configuring](https://docs.oracle.com/en/database/oracle/oracle-database/12.2/dbfsg/configuring-application-sessions.html#GUID-BF0AACF5-D06C-47E1-B83C-1D354C2CF2F3)application-sessions.html#GUID-BF0AACF5-D06C-47E1-B83C-1D354C2CF2F3

## <span id="page-10-2"></span>**Module 10 Database Auditing: Oracle**

## <span id="page-10-3"></span>Introduction and Module Summary

This module discusses the role of audit in cybersecurity and explains database auditing, which together with database security ensures that your data is protected. You guard your data by enforcing database security, and you ensure that data is well guarded through database auditing.

<span id="page-10-4"></span>Objectives and Outcomes

This module directly supports **highlighted** course outcome(s)

Students who complete this course successfully will be able to

- Evaluate vulnerabilities of Database Management Systems.
- Describe the methods for controlling database security.
- · **Explain principles of database auditing.**

· Develop and implement a security plan for an enterprise level database (password policies, auditing policies, user privileges, profile, and roles).

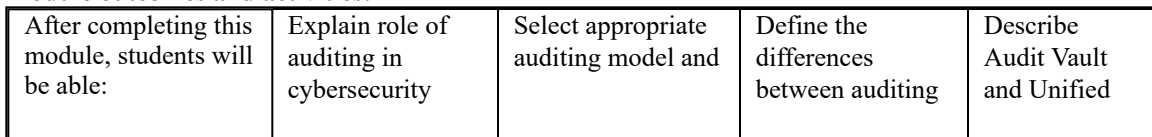

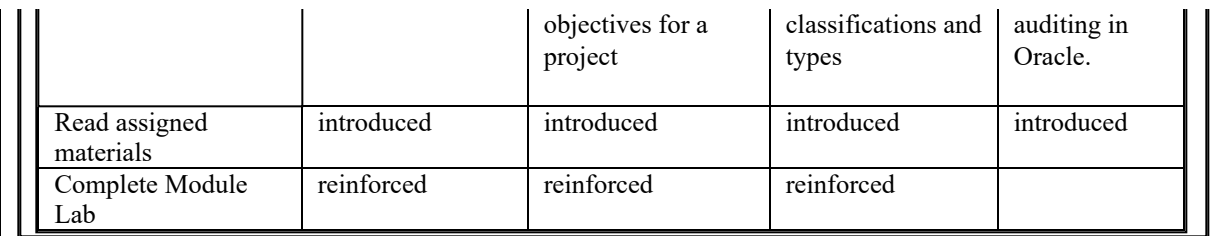

## <span id="page-11-0"></span>Assigned Reading

1. A framework for continuous auditing: Why companies don't need to spend big [money https://www.journalofaccountancy.com/issues/2017/mar/continuous](https://www.journalofaccountancy.com/issues/2017/mar/continuous-auditing.html)auditing.html

2. [\(Video\) Advanced Auditing & Information Systems https://www.youtube.com/watch?](https://www.youtube.com/watch?v=hAHB0REPLvY) v=hAHB0REPLvY (first 30 min)

3. [Why You Need a Database Audit Trail https://www.imperva.com/blog/2017/04/why](https://www.imperva.com/blog/2017/04/why-you-need-a-database-audit-trail/)you-need-a-database-audit-trail/

4. Introduction to auditing

<https://docs.oracle.com/database/121/DBSEG/auditing.htm#DBSEG1023>

5. Oracle Audit Vault and Database Firewall [http://www.oracle.com/technetwork/products/audit-vault/downloads/owp-audit](http://www.oracle.com/technetwork/products/audit-vault/downloads/owp-audit-vault-db-firewall-122-2844505.pdf)vault-db-firewall-122-2844505.pdf

<span id="page-11-1"></span>**Optional Reading** 

1. Data Privacy vs. Data Protection: Reflecting on Privacy Day and GDPR

<https://www.welivesecurity.com/2018/01/25/data-privacy-vs-data-protection-gdpr/> 2. Configuring Audit Policies

[https://docs.oracle.com/database/121/DBSEG/audit\\_config.htm#DBSEG1025](https://docs.oracle.com/database/121/DBSEG/audit_config.htm#DBSEG1025)

## <span id="page-11-2"></span>**Module 11 Database Auditing Models MS SQL Server**

<span id="page-11-3"></span>Introduction and Module Summary

This module discusses how to use SQL Server audit to create server audits that include server audit specifications for server level events, and database audit specifications for database level events.

<span id="page-11-4"></span>Objectives and Outcomes

This module directly supports **highlighted** course outcome(s)

Students who complete this course successfully will be able to

- Evaluate vulnerabilities of Database Management Systems.
- Describe the methods for controlling database security.
- · **Explain principles of database auditing.**
- · Develop and implement a security plan for an enterprise level database (password policies, auditing policies, user privileges, profile, and roles).

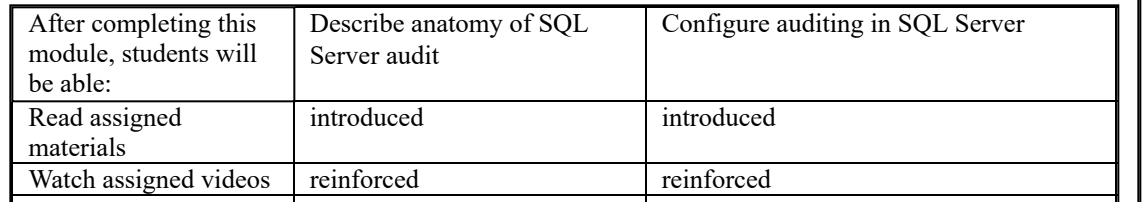

<span id="page-12-0"></span>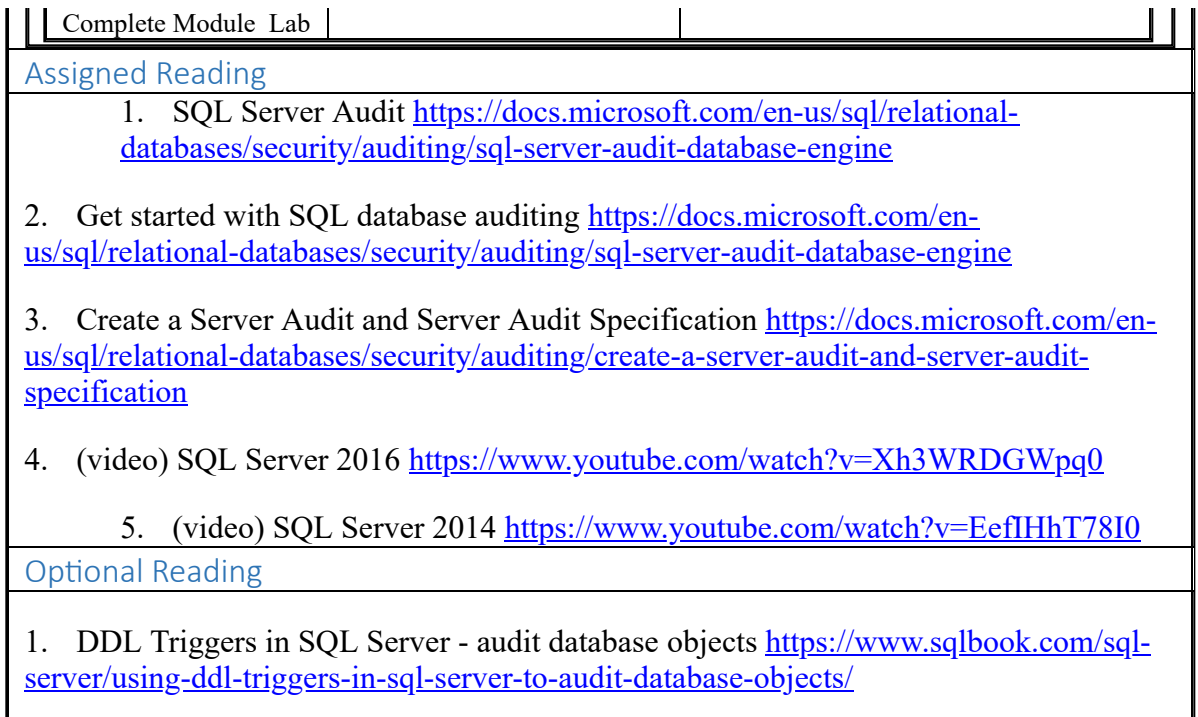

## <span id="page-12-2"></span><span id="page-12-1"></span>**Module 12 Virtual Private Databases**

### <span id="page-12-3"></span>Introduction and Module Summary

This module illustrates the concept of a virtual private database—a shared database schema containing data that belongs to many different users and each user can view or update only the data he or she owns. Three ways of implementing a virtual private database in Oracle: using the VIEW database object, using Oracle's application context and using Oracle's virtual private database feature.

Two ways of implementing a virtual private database in MS SQL Server: using the VIEW database object and using MS SQL Server Row-Level. You will also learn how to mask data in MS SQL Server tables.

#### <span id="page-12-4"></span>Objectives and Outcomes

This module directly supports **highlighted** course outcome(s)

Students who complete this course successfully will be able to

- Evaluate vulnerabilities of Database Management Systems.
- Describe the methods for controlling database security.
- Explain principles of database auditing.

### · **Develop and implement a security plan for an enterprise level database (password policies, auditing policies, user privileges, profile, and roles).**

<span id="page-12-5"></span>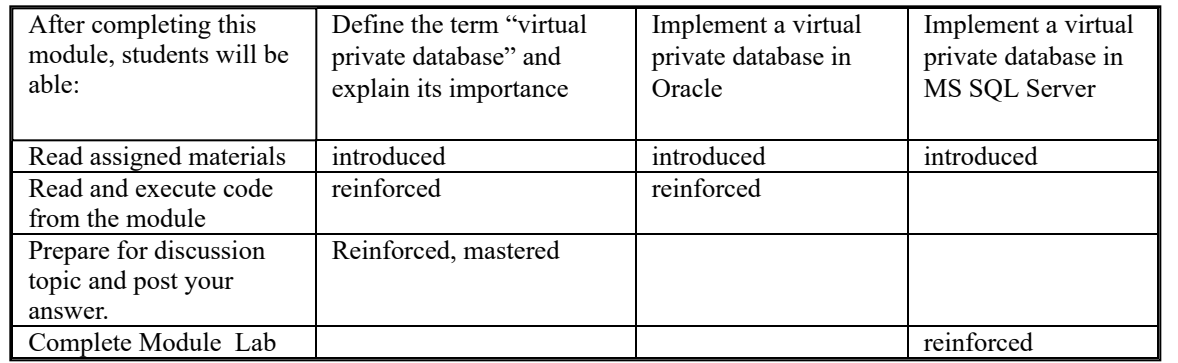

<span id="page-13-0"></span>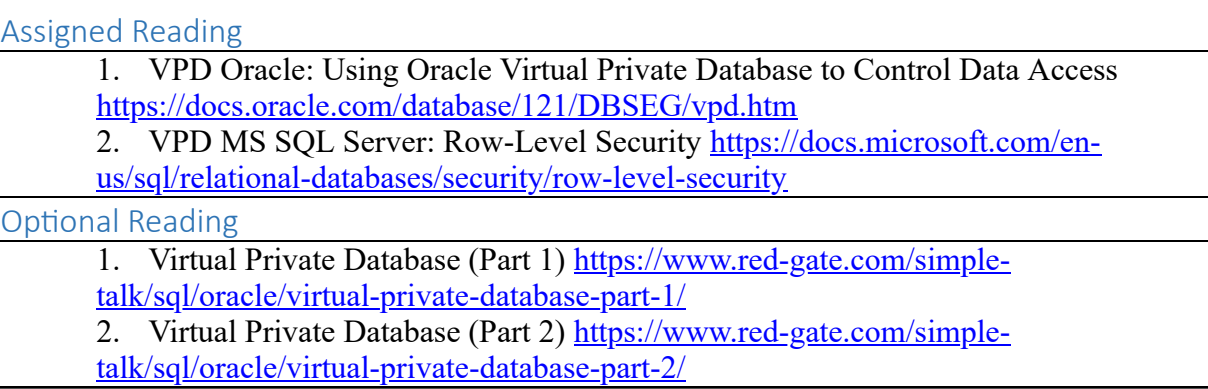